#### CS 340 **#12: IPC and Networking**

Computer Systems Sept. 29, 2022 · Wade Fagen-Ulmschneider

#### **Threads vs. Processes**

Up until now, we've discussed **threads** -- the fundamental unit of computation -- and we know they're organized into **processes**.

- Threads within a process share nearly **all** resources (exceptions are few, like the PC and their stack frames). **AND**
- Processes are almost from other processes.

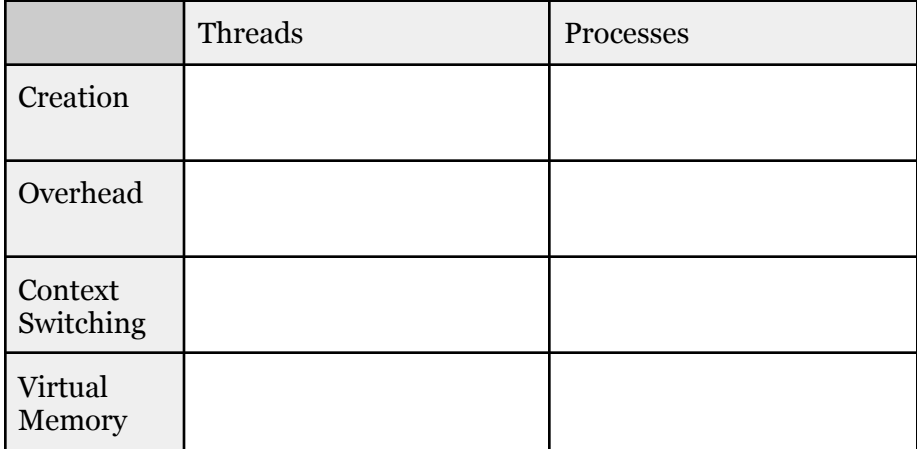

**Case Study: Chrome**

# **Inter-Process Communication (IPC)**

IPC is the broad terminology for all technologies that facilitate real-time communication between processes.

#### **Approach #1: \_\_\_\_\_\_\_\_\_\_\_\_\_\_\_\_\_\_\_**

 $\bullet$ 

Using a pipe within a terminal:

**\$ ps -aux | grep waf**

Creating pipes in C:

**int pipe(int pipefd[2]);**

#### **12/pipe.c**

```
6
7
8
9
10
11
12
13
14
15
16
17
}
20
21
22
23
24
25
26
if (pid < 0) {
27
28
29
} else if (pid == 0) {
30
31
32
} else {
33
34
35
36
37
38
39
}
   void parent(int pipe_read_fd) {
     char * buffer = <math>malloc(100)</math>;ssize_t len = read(pipe_read_fd, buffer, 100);
    buffer[len] = '\0';
    printf("Message: %s\n", buffer);
   }
   void child(int pipe_write_fd) {
    const char *s = "Hello world!";
     write(pipe_write_fd, s, strlen(s));
   int main() {
     int pipefd[2];
    pipe(pipefd);
   pid_t pid = fork();
    printf("fork()=%d, mypid=%d\n", pid, getpid());
   // Failed:
    perror("Fork failed!");
   // Child:
    child(pipefd[1]);
   // Parent:
    parent(pipefd[0]);
   }
    printf("%d exiting\n", getpid());
   return 0;
```
# **Approach #2: \_\_\_\_\_\_\_\_\_\_\_\_\_\_\_\_\_**

#### **Approach #3: \_\_\_\_\_\_\_\_\_\_\_\_\_\_\_\_\_**

Sending a signal within a terminal:

**\$ kill -TERM <pid>**

Listing all available signals:

**\$ kill -l**

Sending a signal in C:

**int kill(pid\_t pid, int sig);**

# **Approach 4: \_\_\_\_\_\_\_\_\_\_\_\_\_\_\_\_\_**

Allocating shared memory in C ("malloc for shared memory"):

**void \*mmap(void \*addr, size\_t length, int prot, int flags, int fd, off\_t offset);**

### **Approach 5: \_\_\_\_\_\_\_\_\_\_\_\_\_\_\_\_\_**

Functions in C:

**mqd\_t mq\_open(const char \*name, int oflag); int mq\_send(mqd\_t mqdes, const char \*msg\_ptr, size\_t msg\_len, unsigned int msg\_prio); ssize\_t mq\_receive(mqd\_t mqdes, char \*msg\_ptr, size\_t msg\_len, unsigned int \*msg\_prio); int mq\_close(mqd\_t mqdes);**

**Approach 6: \_\_\_\_\_\_\_\_\_\_\_\_\_\_\_\_\_**

**Approach 7: \_\_\_\_\_\_\_\_\_\_\_\_\_\_\_\_\_**

Creating a new socket interface:

**int socket(int domain, int type, int protocol);**

Binding a socket interface to an address and port:

**int bind(int sockfd, const struct sockaddr \*addr, socklen\_t addrlen);**

Connecting to a remote socket:

**int connect(int sockfd, const struct sockaddr \*addr, socklen\_t addrlen);**

Begin listening for a remote socket connection:

**int listen(int sockfd, int backlog);**

Start a new socket channel with a remote host:

**int accept(int sockfd, struct sockaddr \*restrict addr, socklen\_t \*restrict addrlen);**

# **Networking**

Q: What do we expect out of networking?

...making this happen is **insanely complex**:

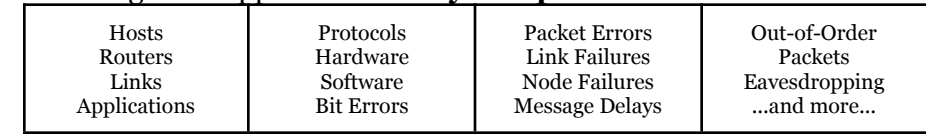

We define common \_\_\_\_\_\_\_\_\_\_\_\_\_\_\_\_\_ -- a message format and rules for exchanging messages. You know many protocols already:

#### **Network Packets**

At the core, network data is simply a series of **0**s and **1**s, which we represent in hex. (You can view all of the network packets on linux using `**tcpdump -x**`.) For example, here one of many packets used in a request for me to view **waf.cs.illinois.edu**:

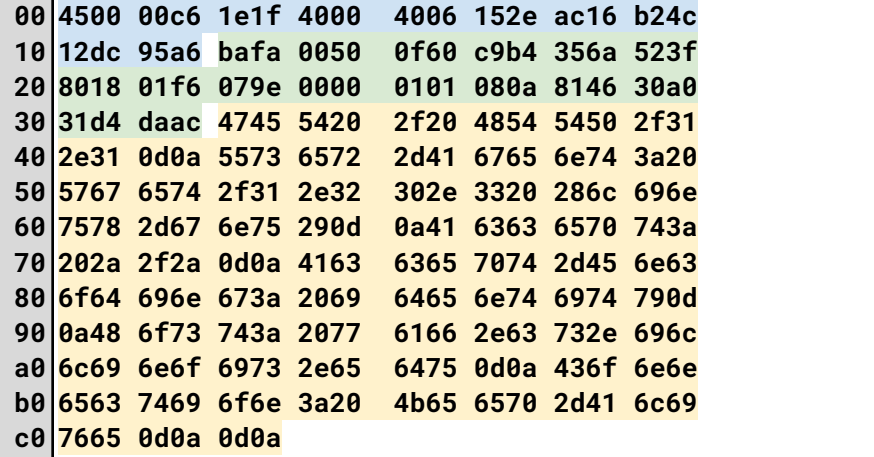